## **Sixth Week:**

## **Project Description**

The project involves developing a web forms application to collect client data on nutrition project that provide information for client who has special requirement in food selection.

## **Brief description of objectives and duties to be performed:**

Extensive testing of application, including identifying, logging, and resolving debugging issues.

Write HTML Help Files.

Document internal procedures and software specifications.

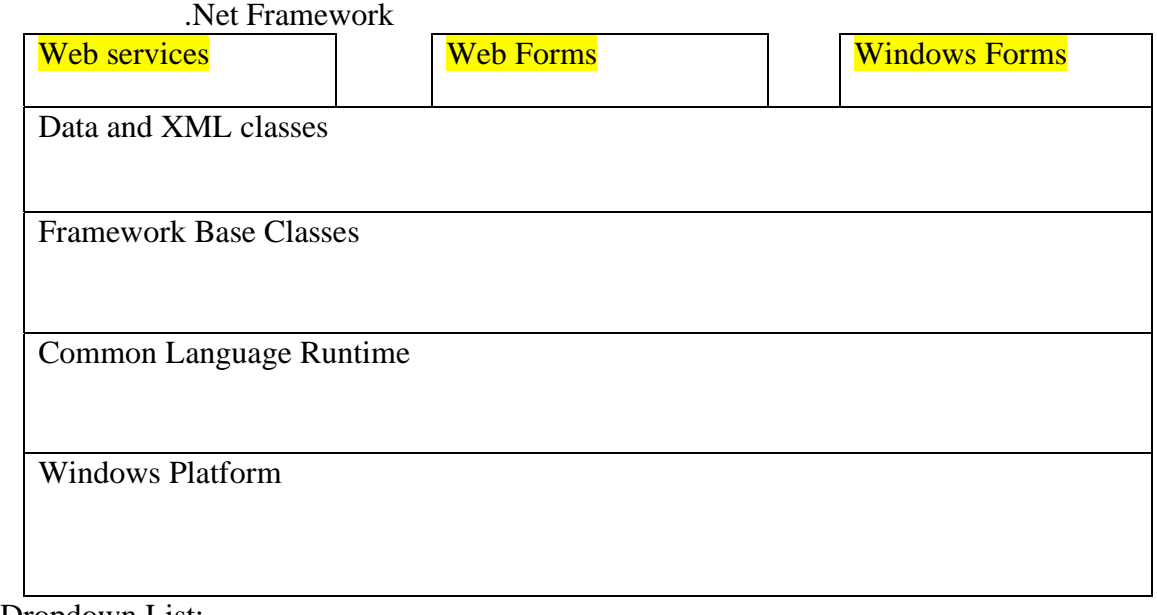

Dropdown List:

<script runat="server"> Sub submit(sender As Object, e As EventArgs) mess.Text="You selected " & drop1.SelectedItem.Text End Sub </script>

<html> <body>

```
<form runat="server"> 
<asp:DropDownList id="drop1" runat="server"> 
<asp:ListItem>Item 1</asp:ListItem> 
<asp:ListItem>Item 2</asp:ListItem> 
<asp:ListItem>Item 3</asp:ListItem> 
<asp:ListItem>Item 4</asp:ListItem> 
<asp:ListItem>Item 5</asp:ListItem>
<asp:ListItem>Item 6</asp:ListItem> 
</asp:DropDownList> 
<asp:Button Text="Submit" OnClick="submit" runat="server"/> 
<p><asp:label id="mess" runat="server"/></p> 
</form> 
</body> 
</html> 
Radio Button List: 
<script runat="server"> 
Sub submit(sender As Object, e As EventArgs) 
  label1.Text="You selected " & radiolist1.SelectedItem.Text 
End Sub 
</script>
<html> 
<body> 
<form runat="server"> 
<asp:RadioButtonList id="radiolist1" runat="server"> 
   <asp:ListItem selected="true">Item 1</asp:ListItem> 
   <asp:ListItem>Item 2</asp:ListItem> 
   <asp:ListItem>Item 3</asp:ListItem> 
   <asp:ListItem>Item 4</asp:ListItem> 
</asp:RadioButtonList> 
<br>2<sub>or</sub> <math>1</math><asp:Button text="Submit" OnClick="submit" runat="server"/> 
<p><asp:Label id="Label1" runat="server"/></p> 
</form> 
</body> 
</html> 
Data List Control: 
<%@ Import Namespace="System.Data" %>
<script runat="server"> 
sub Page_Load 
if Not Page.IsPostBack then 
   dim mycdcatalog=New DataSet 
   mycdcatalog.ReadXml(MapPath("cdcatalog.xml")) 
   cdcatalog.DataSource=mycdcatalog 
   cdcatalog.DataBind() 
end if 
end sub 
</script>
```

```
<html> 
<body> 
<form runat="server"> 
<asp:DataList 
id="cdcatalog" 
gridlines="Both" 
runat="server"> 
<HeaderTemplate> 
My CD Catalog 
</HeaderTemplate> 
<ItemTemplate> 
"<%#Container.DataItem("title")%>" of <%#Container.DataItem("artist")%> -
$<%#Container.DataItem("price")%>
</ItemTemplate> 
<FooterTemplate> 
© Hege Refsnes 
</FooterTemplate> 
</asp:DataList> 
</form> 
</body> 
</html> 
Ps: 
Install ASP.net is a key problem also
```
According to Microsoft's recommendations, here's the software I've choosen to install on my nice fresh install of Windows 2000 Server (which I made sure included IIS) before I run the .NET Framework SDK setup:

- Windows 2000 Service Pack 2
- Internet Explorer 6
- Microsoft Data Access Components 2.7
- All the latest security updates from Microsoft's Security website. (At the very least you should go to Windows Update and install all the relevent security updates listed there... it's pretty painless.)

This week we also go boating with Prof. Connelly. I will update all the stuff later.